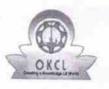

## eVidyalaya Half Yearly Report

Department of School & Mass Education, Govt. of Odisha

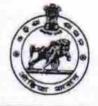

| Block :<br>UMERKOTE |
|---------------------|
|                     |

| general_info                                       |            |
|----------------------------------------------------|------------|
| » Half Yearly Report No                            | 6          |
| » Half Yearly Phase                                | 3          |
| » Implementing Partner                             | IL&FS ETS  |
| » Half Yearly Period from                          | 03/11/2017 |
| » Half Yearly Period till                          | 09/10/2017 |
| » School Coordinator Name                          | ESWAR NAI  |
| Leaves taken for the following                     | Month      |
| » Leave Month 1                                    | March      |
| » Leave Days1                                      | 0          |
| » Leave Month 2                                    | April      |
| » Leave Days2                                      | 0          |
| » Leave Month 3                                    | May        |
| » Leave Days3                                      | 0          |
| » Leave Month 4                                    | June       |
| » Leave Days4                                      | 1          |
| » Leave Month 5                                    | July       |
| » Leave Days5                                      | 0          |
| » Leave Month 6                                    | August     |
| » Leave Days6                                      | 1          |
| » Leave Month 7                                    | September  |
| » Leave Days7                                      | 0          |
| Equipment Downtime Deta                            | ils        |
| » Equipment are in working condition?              | Yes        |
| Downtime > 4 Working Days                          | No         |
| Action after 4 working days are over for Equipment |            |
| Training Details                                   |            |
| Refresher training Conducted                       | No         |
| Refresher training Conducted Date                  |            |
| If No; Date for next month                         | 03/13/2018 |
| Educational content Detail                         | S          |
| e Content installed?                               | Yes        |
|                                                    |            |

| SMART Content with Educational software?      | Yes           |
|-----------------------------------------------|---------------|
| Stylus/ Pens                                  | Yes           |
| USB Cable                                     | Yes           |
| Software CDs                                  | Yes           |
| » User manual                                 | Yes           |
| Recurring Service Detail                      | S             |
| » Register Type (Faulty/Stock/Other Register) | YES           |
| » Register Quantity Consumed                  | 1             |
| » Blank Sheet of A4 Size                      | Yes           |
| » A4 Blank Sheet Quantity Consumed            | 2300          |
| » Cartridge                                   | Yes           |
| » Cartridge Quantity Consumed                 | 1             |
| » USB Drives                                  | Yes           |
| » USB Drives Quantity Consumed                | 1             |
| » Blank DVDs Rewritable                       | Yes           |
| » Blank DVD-RW Quantity Consumed              | 25            |
| White Board Marker with Duster                | Yes           |
| » Quantity Consumed                           | 6             |
| » Electricity bill                            | Yes           |
| Internet connectivity                         | Yes           |
| Reason for Unavailablity                      |               |
| Electrical Meter Reading and Generator        | Meter Reading |
| Generator meter reading                       | 1580          |
| Electrical meter reading                      | 698           |
| Equipment replacement det                     | tails         |
| Replacement of any Equipment by Agency        | No            |
| Name of the Equipment                         | ****          |
| Theft/Damaged Equipmen                        | nt            |
| Equipment theft/damage                        | No            |
| If Yes; Name the Equipment                    |               |
| Lab Utilization details                       | *****         |
| No. of 9th Class students                     | 70            |
| 9 9th Class students attending ICT labs       | 70            |
| No. of 10th Class students                    | 86            |
| 10th Class students attending ICT labs        | 86            |
| No. of hours for the following month lab h    |               |
| Month-1                                       |               |
| Hours1                                        | March         |
| Month-2                                       | 36            |
|                                               | April         |
| Hours2<br>Month-3                             | 28            |
| Hours3                                        | May           |
|                                               | 6             |
| Month-4                                       | June          |

| » Hours4                                  | 32        |
|-------------------------------------------|-----------|
| Month-5                                   | July      |
| Hours5                                    | 60        |
| Month-6                                   | August    |
| » Hours6                                  | 64        |
| » Month-7                                 | September |
| » Hours7                                  | 38        |
| Server & Node Downtime de                 | etails    |
| Server Downtime Complaint logged date1    |           |
| Server Downtime Complaint Closure date1   |           |
| » Server Downtime Complaint logged date2  |           |
| » Server Downtime Complaint Closure date2 |           |
| » Server Downtime Complaint logged date3  |           |
| » Server Downtime Complaint Closure date3 |           |
| » No. of Non-working days in between      | 0         |
| » No. of working days in downtime         | 0         |
| Stand alone PC downtime d                 | etails    |
| » PC downtime Complaint logged date1      |           |
| » PC downtime Complaint Closure date1     |           |
| » PC downtime Complaint logged date2      |           |
| » PC downtime Complaint Closure date2     |           |
| » PC downtime Complaint logged date3      |           |
| » PC downtime Complaint Closure date3     |           |
| » No. of Non-working days in between      | 00        |
| » No. of working days in downtime         | 0         |
| UPS downtime details                      |           |
| » UPS downtime Complaint logged date1     |           |
| » UPS downtime Complaint Closure date1    |           |
| » UPS downtime Complaint logged date2     |           |
| » UPS downtime Complaint Closure date2    |           |
| » UPS downtime Complaint logged date3     |           |
| » UPS downtime Complaint Closure date3    |           |
| » No. of Non-working days in between      | 0         |
| » No. of working days in downtime         | 0         |
| Genset downtime detail                    | S         |
| » UPS downtime Complaint logged date1     |           |
| » UPS downtime Complaint Closure date1    |           |
| » UPS downtime Complaint logged date2     |           |
| » UPS downtime Complaint Closure date2    |           |
| » UPS downtime Complaint logged date3     |           |
| » UPS downtime Complaint Closure date3    |           |
|                                           | 0         |
| » No. of Non-working days in between      |           |

| Integrated Computer Projector downtin<br>Projector downtime Complaint logged date1                                |                          |
|----------------------------------------------------------------------------------------------------|--------------------------|
| Projector downtime Complaint logged date                                                                          |                          |
| <ul> <li>Projector downtime Complaint Oldedro date2</li> <li>Projector downtime Complaint logged date2</li> </ul> |                          |
| Projector downtime Complaint logged date2                                                                         |                          |
| » Projector downtime Complaint Closure date2                                                                      |                          |
| » Projector downtime Complaint logged date3                                                                       |                          |
| » Projector downtime Complaint Closure date3                                                                      | 0                        |
| » No. of Non-working days in between                                                                              | 0                        |
| » No. of working days in downtime<br>Printer downtime details                                                     |                          |
|                                                                                                    |                          |
| » Printer downtime Complaint logged date1                                                                         |                          |
| » Printer downtime Complaint Closure date1                                                                        |                          |
| » Printer downtime Complaint logged date2                                                                         |                          |
| » Printer downtime Complaint Closure date2                                                                        |                          |
| » Printer downtime Complaint logged date3                                                                         |                          |
| » Printer downtime Complaint Closure date3                                                                        |                          |
| » No. of Non-working days in between                                                                              | 0                        |
| » No. of working days in downtime                                                                                 | 0                        |
| Interactive White Board (IWB) down                                                                                | time details             |
| » IWB downtime Complaint logged date1                                                                             |                          |
| » IWB downtime Complaint Closure date1                                                                            |                          |
| » IWB downtime Complaint logged date2                                                                             |                          |
| » IWB downtime Complaint Closure date2                                                                            |                          |
| » IWB downtime Complaint logged date3                                                                             |                          |
| » IWB downtime Complaint Closure date3                                                                            |                          |
| » No. of Non-working days in between                                                                              | 0                        |
| » No. of working days in downtime                                                                                 | 0                        |
| Servo stabilizer downtime de                                                                                      | etails                   |
| » stabilizer downtime Complaint logged date1                                                                      |                          |
| » stabilizer downtime Complaint Closure date1                                                                     |                          |
| » stabilizer downtime Complaint logged date2                                                                      |                          |
| » stabilizer downtime Complaint Closure date2                                                                     |                          |
| » stabilizer downtime Complaint logged date3                                                                      |                          |
| » stabilizer downtime Complaint Closure date3                                                                     |                          |
| » No. of Non-working days in between                                                                              | 0                        |
| » No. of working days in downtime                                                                                 | 0                        |
| Switch, Networking Components and other per                                                                       | ipheral downtime details |
| » peripheral downtime Complaint logged date1                                                                      |                          |
| » peripheral downtime Complaint Closure date1                                                                     |                          |
| » peripheral downtime Complaint logged date2                                                                      |                          |
| » peripheral downtime Complaint Closure date2                                                                     |                          |
| » peripheral downtime Complaint logged date3                                                                      |                          |
| » peripheral downtime Complaint Closure date3                                                                     |                          |
| » No. of Non-working days in between                                                                              | 0                        |

Govt.High School Murtuma Nabarangpur Signature of Head Master/Mistress with Seal